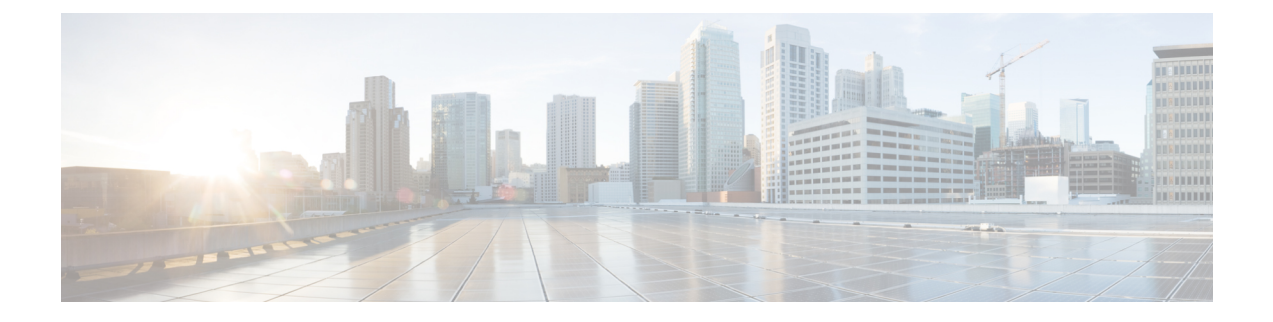

# **Limit Max Number of IKEv1 IPSEC Managers within a Context**

- Feature [Summary](#page-0-0) and Revision History, on page 1
- Feature [Changes,](#page-0-1) on page 1
- [Command](#page-1-0) Changes, on page 2

## <span id="page-0-0"></span>**Feature Summary and Revision History**

#### **Summary Data**

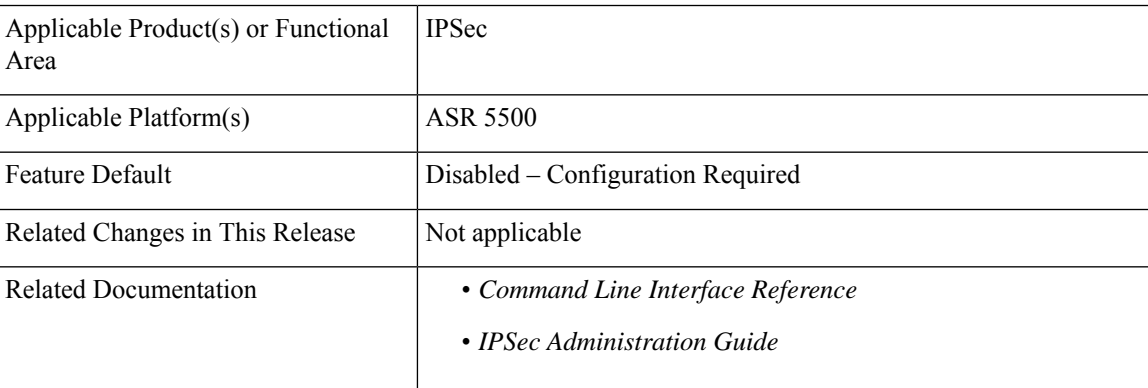

### **Revision History**

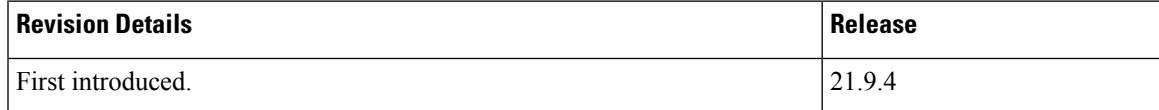

### <span id="page-0-1"></span>**Feature Changes**

If the maximum number of IKEV1 IPSec managers are already spawned in the system, then a new context with crypto map cannot be added as crypto map in a new context requires a new IPSec manager. A new CLI is introduced to limit the spawning of IKEv1 IPSec managers within a context so that the customer can limit

the number of IPSec managers in each existing context and manage the spawning of new IPSec managers in new context if required later.

**Previous Behavior:** Any number of number of IPSec managers can be spawned within a context (depends on how many crypto maps are configured).

**New Behavior:** New CLI **limit ipsecmgr ikev1 max** enables to limit number of IPSec managers within a context.

**Customer Impact:** Flexibility to manage resources under multiple contexts and avoid the situation where no more crypto maps are available to add in the system when new context is added.

```
Ú
```
**Important**

This feature works only when **require crypto ikev1-acl software** (Software Datapath feature) is enabled at Global Configuration Mode.

### <span id="page-1-0"></span>**Command Changes**

This section describes the CLI configuration required to enable limiting of IPSec managers spawning within a context.

### **limit ipsecmgr ikev1 max**

Use the following configuration to limit the parameter for this context.

#### **configure**

```
context context_name
limit ipsecmgr ikev1 maxmax_value
default limit ipsecmgr ikev1 max
end
```
#### **NOTES:**

- **default** : Sets/Restores default value assigned for specified parameter.
- **limit** : Limits the parameter for this context.
- **ipsecmgr** : To limit ipsecmgr manager settings.
- **ikev1** : Specifies IKEv1 tasks.
- **max** *max\_value* : Specifies maximum ipsecmgr IKEv1 tasks. *max\_value* must be an integer from 1 to 176.